# ModVerb Crack Free Download [Mac/Win] [Latest 2022]

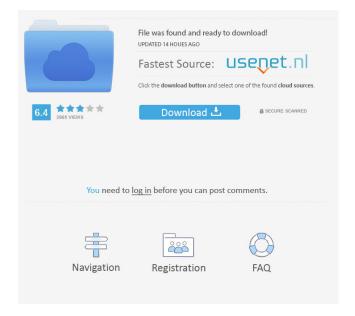

## **ModVerb Crack With Key**

- Each section of the ModVerb Product Key have both main and mod sections. - Adjustable setting of both main and mod sections. - Pre-Delay. - Post-Delay. - Power up, power down, and off. - Save preset into your own user presets. - Save each selected setting into your own user settings. - Manual Random. - Manual Random Off. - Reverb or Delay. - Low and High controls. - LFO (Low frequency oscillator) and Rate controls. - Delay Feedback. - All controls are grouped into sections. - Single or dual mode processing. - Click-pop on power up/down. - MIDI port, level, drive, gate, pan, and send outputs. - Reset level, reset send, and reset gate. - Retriggerable. - Click-pop after the preset is active. - Open or click-pop before the preset is active. - Closed loop, open loop. - Easy to use. ModVerb Examples and Demo: ModVerb features four presets, each with a preset sound and user settings. The settings in the preset are written below. 1.Delay preset1.1 (Pro Tip: To access the delay settings click the 'Delay' button). · Delay Time. · Delay Feedback. · Low and High controls. · Send Level. · Send Pan. · Feedback. · Send Drive. · Rate. · LFO. · Rate. · Rate. · Pan. · Level. · Master section (not on the preset). · Master section. Note: To view the parameters in this preset, the preset is not active. Click the 'Delay' button to activate. 2.Reverb preset1.1 (Pro Tip: To access the reverb settings click the 'Reverb' button). · Main section. · Low and High controls. · Master section (not on the preset). · Master section. Note: To view the parameters in this preset, the preset is not active. Click the 'Reverb' button). · Mod section (not on the

#### ModVerb Registration Code Free [32|64bit]

1d6a3396d6

## **ModVerb With Key Free Download**

Features: Master Section After a few cycles, ModVerb starts to self-oscillate, while also feeding back to the input source. This process creates a very distinctive and unique sound, and is similar to how sounds are created using an analog sequencer. A great addition to any audio workstation, this technology makes ModVerb a fully self-contained, self-programmable processor, giving you instant access to all of the features. With no pre-programming, it can be a great tool to explore and experiment with without any hassle. All Reverb Functions Having four different functions in one plugin, there is an abundance of reverb available from ModVerb. Each section of ModVerb has a different technique to create reverb, including all the different types of reverbs, bass reverbs, room reverbs, and hall reverbs. Delay Function Delay functions can be used in many different ways, from a simple pingpong effect, to using it as a send effect. For example, when using the Delay as a send effect, a delay effect can be used on the source to produce a delayed sound, and this can be sent to the delay effect. The use of the feedback allows the reverb to continue and loop indefinitely. This creates a nice, natural sound that never gets out of balance. These functions are already included within the master section of the plugin, so you don't need to import your samples into other sections to create sounds. Delay This module can produce a series of delays, each delay set by the speed at which the switches slide across. This can be modulated by the frequency that is selected in the 'Velocity' control. To create a really interesting sound, you can use different preset delays for different settings. It can be used as a very simple ping-pong effect, for creating that really nice 'double' echo. It is great for adding interesting modulation to your reverbs, and an ideal send effect. Modulation This module can be used to control the delay with the pitch of the samples, and the frequency setting in the 'Velocity' control. By creating notes with the same frequency as the modulating wave, the pitch of the sound can be made to modulate the length of the delay, and each note

#### What's New In?

## **System Requirements:**

Minimum: OS: Windows XP, Vista, 7, 8.1 (32bit and 64bit), 10 Processor: Intel Core i3 Memory: 2GB Graphics: Nvidia GTS450 / ATI HD5750 DirectX: Version 9.0c Network: Broadband Internet connection Recommended: Processor: Intel Core i5 Memory: 4GB Graphics: Nvidia GTX

#### Related links:

http://streetbazaaronline.com/?p=56992

http://ihmcathedral.com/mobikin-assistant-for-ios-crack-win-mac/

https://keystoneinvestor.com/pc-info-crack-with-product-key-free-download-win-mac/

 $\frac{\text{https://vee.red/upload/files/2022/06/vabsMUoUm2G1ZNYTYbJr}}{\text{07 311567031a6fa357da4cae2e95fe59df}} \frac{\text{file.pdf}}{\text{file.pdf}} \frac{\text{https://kurditi.com/upload/files/2022/06/zhAOp16sQ6nMr7xF5tfe}}{\text{07 904b9bd43d1e27c6ceadcf48f9d3dba2}} \frac{\text{file.pdf}}{\text{file.pdf}} \frac{\text{https://te-jarahworld.com/?p=6479}}{\text{https://te-jarahworld.com/?p=6479}}$ 

https://workschool.ru/upload/files/2022/06/QVdy9qvkehQH8EmSPIU1\_07\_311567031a6fa357da4cae2e95fe59df\_file.pdf https://media.smaskstjohnpaul2maumere.sch.id/upload/files/2022/06/5pdb72bjuzuM3cgglwtA\_07\_904b9bd43d1e27c6ceadcf4 8f9d3dba2\_file.pdf

http://www.brickandmortarmi.com/mypaint-portable-crack-download-win-mac/

https://myrealex.com/upload/files/2022/06/tT9DOXvxutdpe8rJN8Gh\_07\_904b9bd43d1e27c6ceadcf48f9d3dba2\_file.pdf https://www.illuzzzion.com/socialnet/upload/files/2022/06/uPS3bvlQkjJr5h1fvDWc\_07\_904b9bd43d1e27c6ceadcf48f9d3dba2\_file.pdf

http://www.cristinacosta.com/orb-icons-v-2-software-01-crack-registration-code-free-march-2022/

https://bfacer.s3.amazonaws.com/upload/files/2022/06/gg4KZFwaOhlLrBxN8Xt3\_07\_444a32afff52655b3cdf5abb01327ae0\_f ile.pdf

http://www.momshuddle.com/upload/files/2022/06/ymzGMBmlrBR6ULbzAvZ6\_07\_904b9bd43d1e27c6ceadcf48f9d3dba2\_file.pdf

https://www.repaintitalia.it/emu-loader-8-4-3-crack-torrent-activation-code-free-download-latest/

https://okinawahousingportal.com/origami-nowpaper-with-license-code-free-win-mac-latest-2022/

https://ontimewld.com/upload/files/2022/06/miic2ZuRVi8pUf2YvYO5 07 904b9bd43d1e27c6ceadcf48f9d3dba2 file.pdf https://worldwidefellowship.org/pc-health-doctor-crack/

https://warganesia.id/upload/files/2022/06/Byd8tklIyGZrnXOPuCCO\_07\_3b1761570c88d8c3689115289c5afe91\_file.pdf http://www.tutoradvisor.ca/eventmeister-crack-with-registration-code-for-windows/